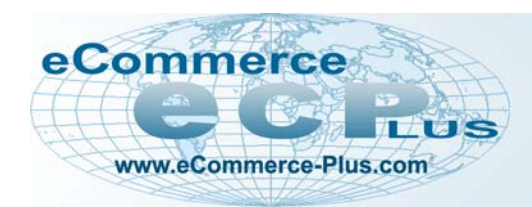

*Knowledge Base Help ©2008 eCommercePlus, Inc.* 

## **Basic HTML Tags**

**The following HTML tags may be used in most TEXT fields. Please note that some of these may produce unexpected results due the current page's programmed style.** 

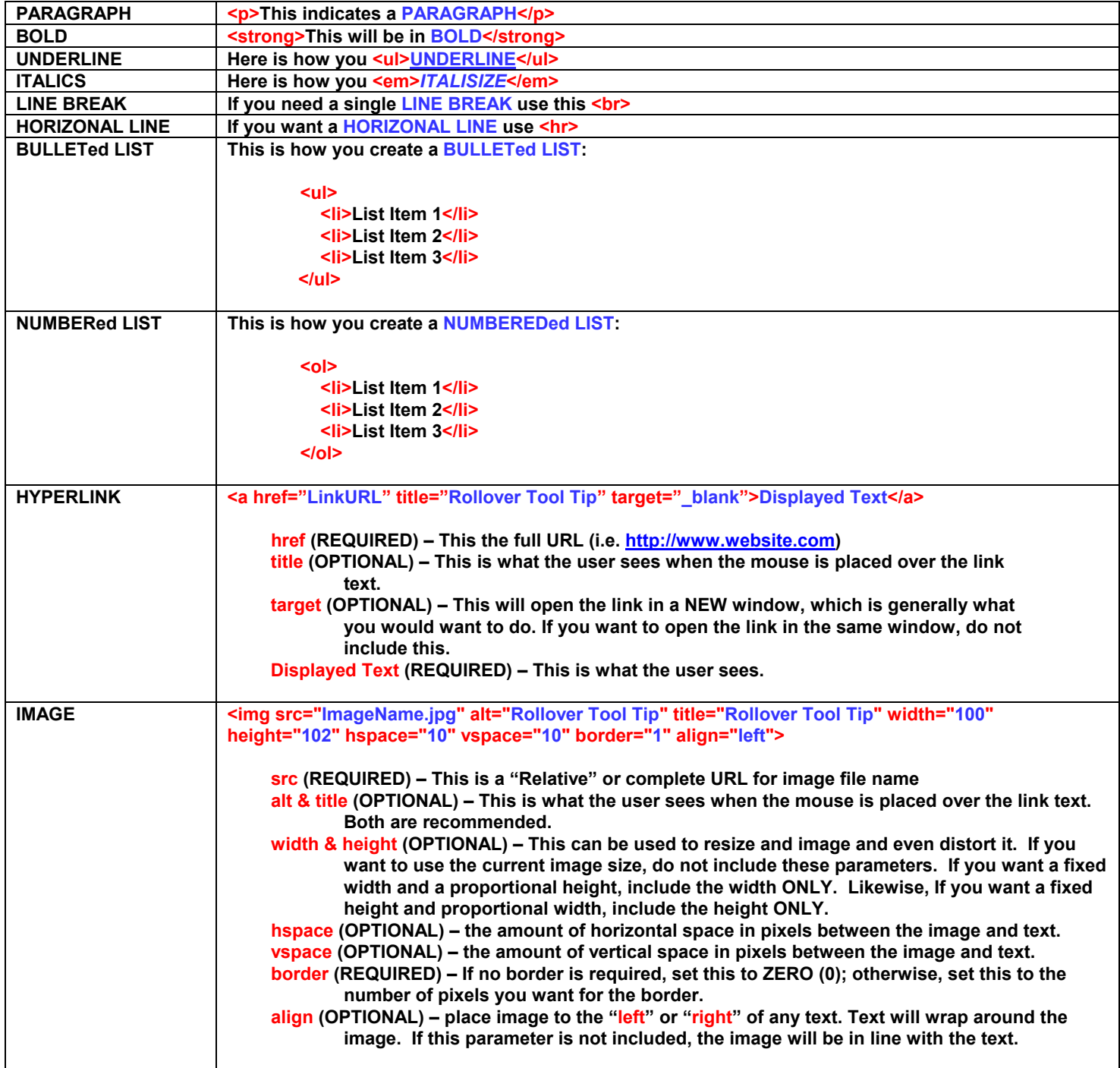

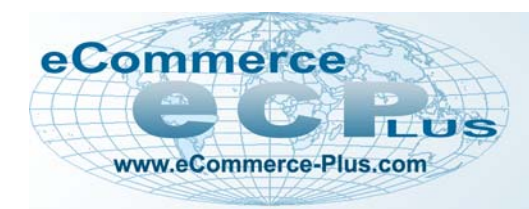

*Knowledge Base Help ©2008 eCommercePlus, Inc.* 

## **Image Upload/Resize**

## **Basic Image requirements**

- **Images to be uploaded MUST be either JPG or GIF image types.**
- **Animated GIFs are not supported.**
- **Source image size CANNOT be greater than 1-MB.**
- **Source image MUST be no larger than 800 pixels in either height or width.**
- **Recommend saving image as a JPG at 72dpi and 100% quality level.**

## **Recommended Image Naming:**

**The image Upload/Resize will strip out any unsupported characters and replace them with the underscore (\_), but it is good practice to name the source images as follows:** 

- **Use only LOWER case alpha characters and NUMBERS.**
- **Do NOT use SPECIAL CHARACTERS.**
- **Do NOT use SPACES.**
- **Use the UNDERSCORE ( \_ ) character to separate words.**

**EXAMPLE: my\_gallery\_image\_01.jpg**